## **Guide d'authentification pour le logiciel ArcGIS Desktop (professeurs/employés)**

Mise à jour : 2022-04-28

Créé par : [gsg@uottawa.ca](mailto:gsg@uottawa.ca)

## **Avant d'utiliser ce guide :**

- Ce guide est pour les professeurs(es) ou employés(es) actuels(elles) de l'Université d'Ottawa qui ont besoin d'authentifier leur logiciel ArcGIS Desktop (ArcMap).
- Pour obtenir des renseignements sur comment installer ArcGIS Desktop, voir : [https://uottawa.libguides.com/c.php?g=715386&p=5100772#ArcGIS%20Desktop.](https://uottawa.libguides.com/c.php?g=715386&p=5100772%23ArcGIS%20Desktop)
- Pour acquérir un fichier de licence à usage unique (« single use license file ») pour authentifier votre version d'ArcGIS Desktop, visitez : [https://ti.uottawa.ca/logiciels/arc-gis.](https://ti.uottawa.ca/logiciels/arc-gis)

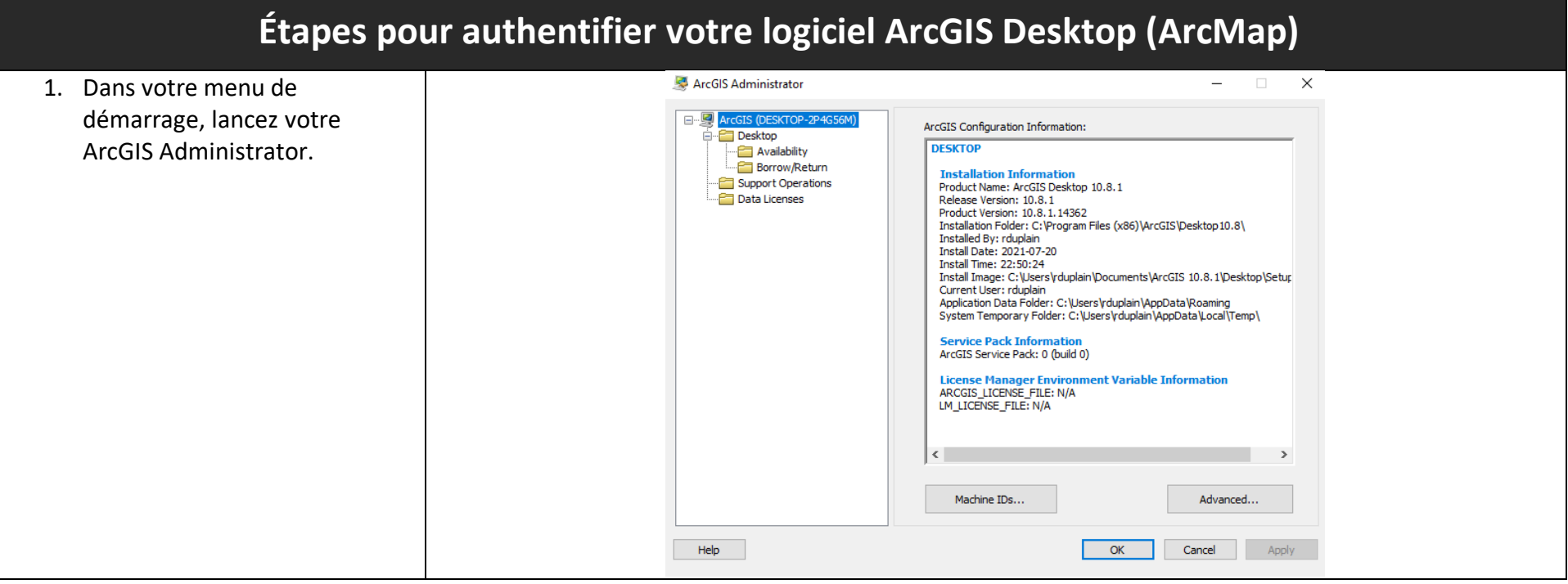

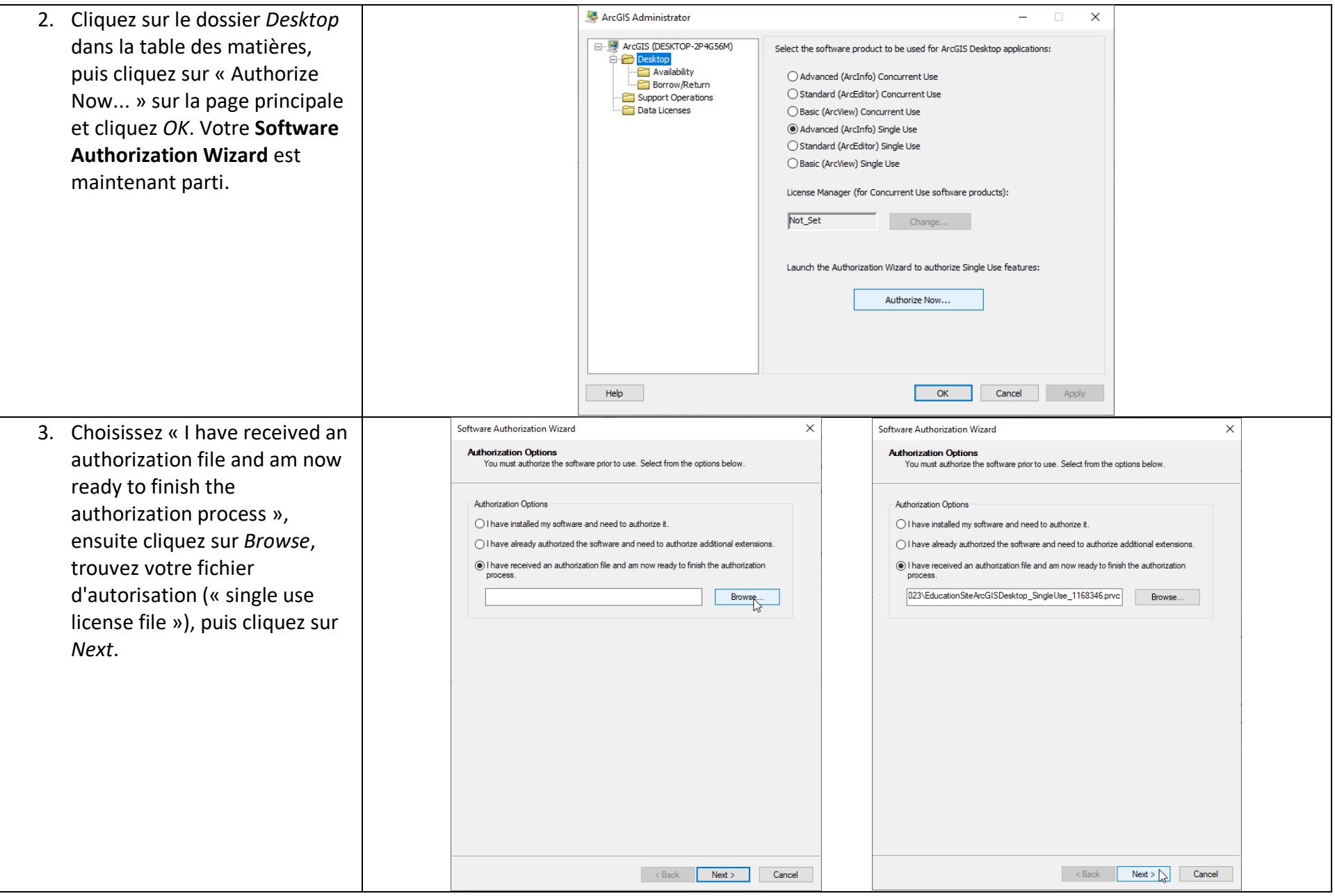

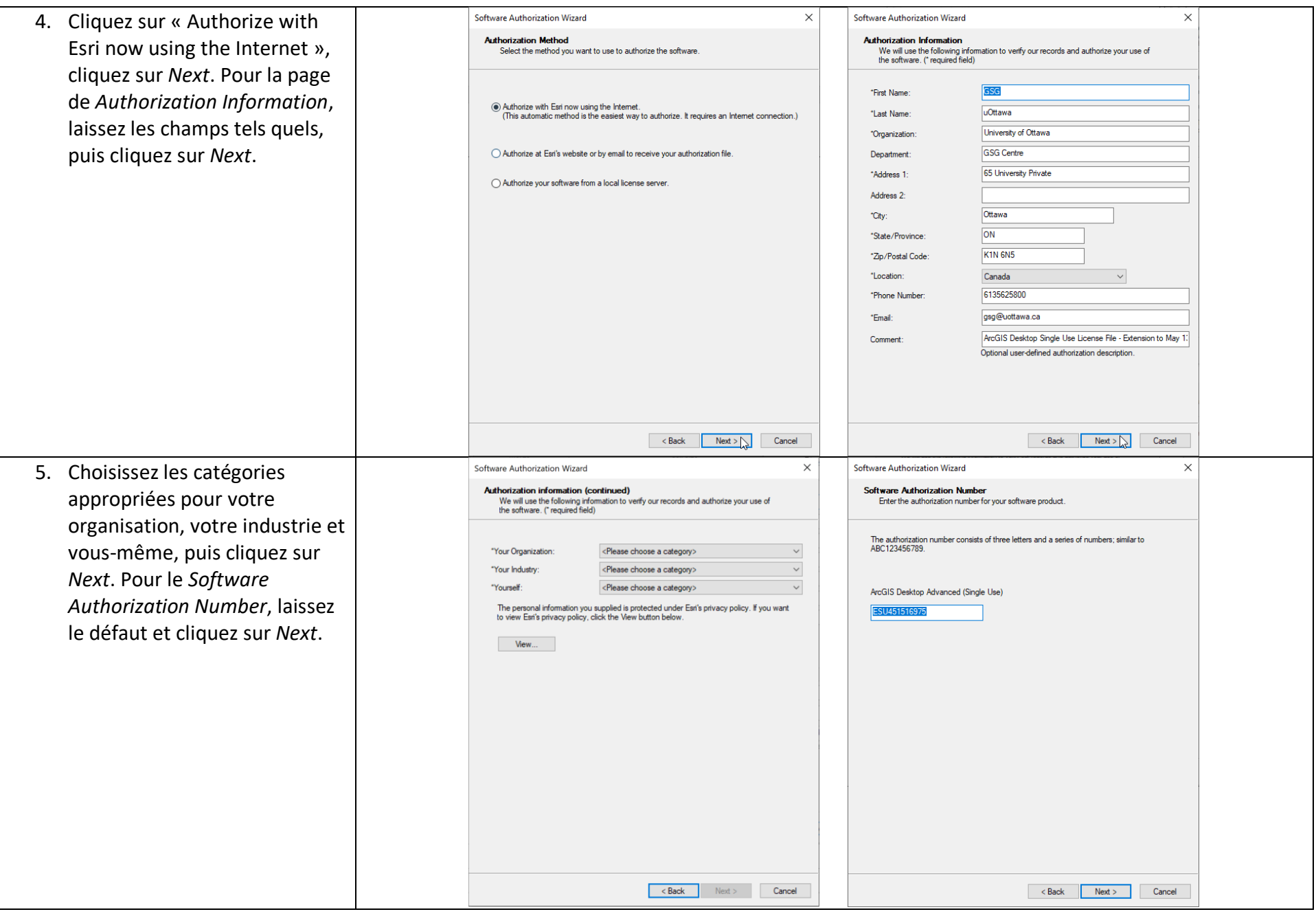

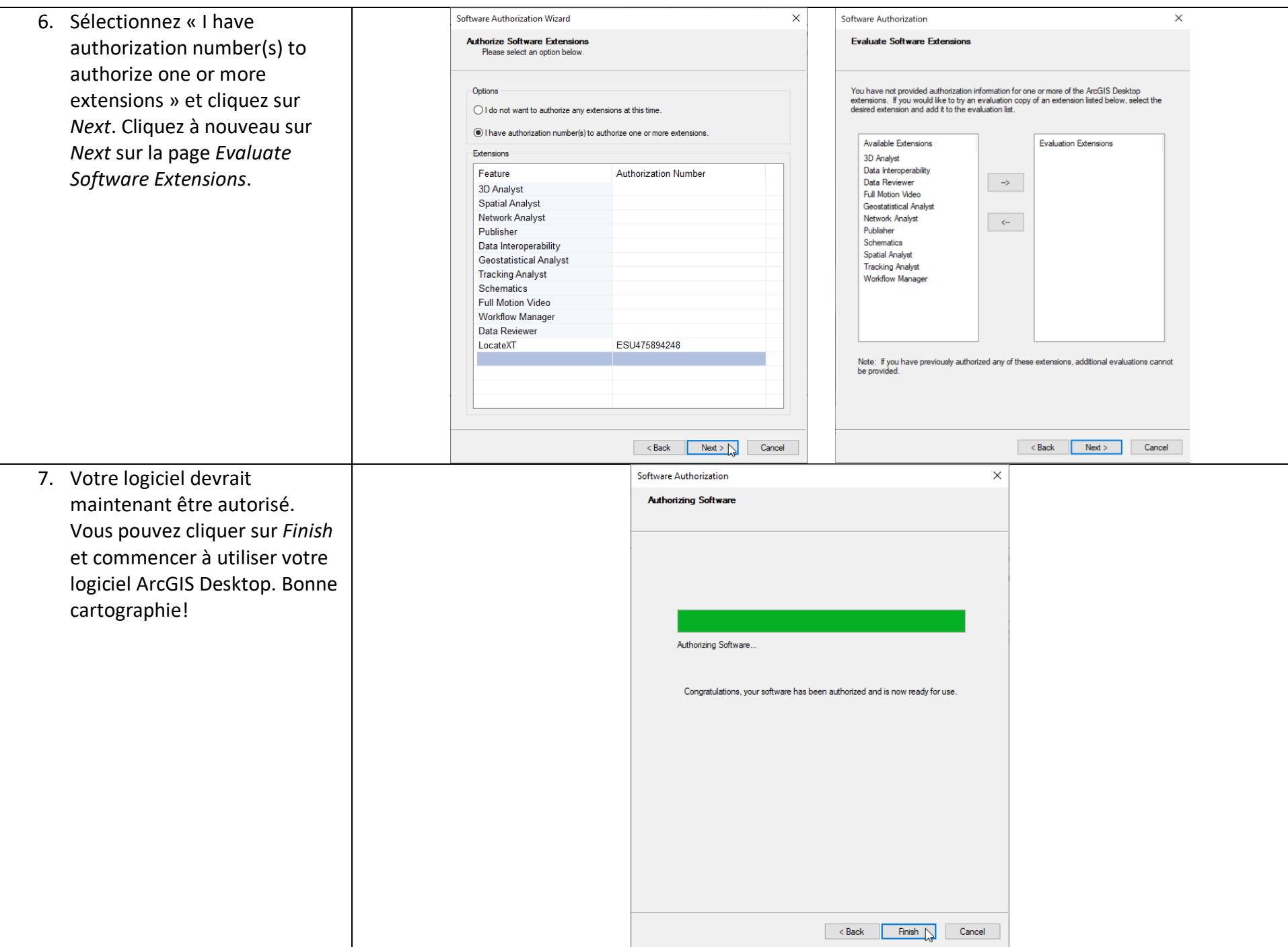